# <span id="page-0-0"></span>Calibration and Prediction with Gaussian Process **Emulators**

J. Coleman, R. Wolpert, S. Bass

January 4, 2018

J. Coleman, R. Wolpert, S. Bass Calibration and Prediction with Gaussian Process Lanuary 4, 2018 1/50

 $200$ 

- <span id="page-1-0"></span> $\triangleright$  Scientists want to learn about some physical system, but data are really hard to collect
- $\blacktriangleright$  Experimentation is costly (money, time, etc.)

つのへ

<sup>1&</sup>lt;br>2 <sub>http:</sub>//cms.web.cern.ch/news/jet-quenching-observed-cms-heavy-ion-collisions<br>2 <sub>http://</sub>//core was seen and was seen (for all was made the was all was letter was

www.massey.ac.nz/massey/fms/Rivers/ruapehu-lahars-2d-modelling.[png](#page-0-0) $\Box$ 

- $\triangleright$  Scientists want to learn about some physical system, but data are really hard to collect
- Experimentation is costly (money, time, etc.)

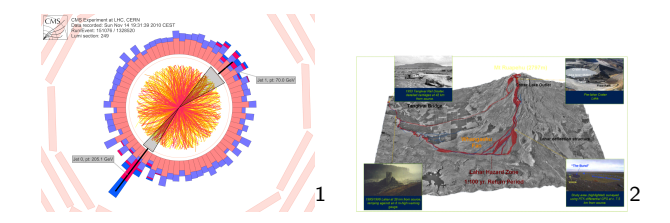

つのへ

<sup>1&</sup>lt;br>2 <sub>http:</sub>//cms.web.cern.ch/news/jet-quenching-observed-cms-heavy-ion-collisions<br>2 <sub>http://</sub>//core was seen and was seen (for all was made the was all was letter was

www.massey.ac.nz/massey/fms/Rivers/ruapehu-lahars-2d-modelling.[png](#page-1-0) $\Box$ 

 $\triangleright$  So the scientists build a computer model of the system that they believe accurately reflects reality

- $\triangleright$  So the scientists build a computer model of the system that they believe accurately reflects reality
- $\triangleright$  Often model has unknown constant as input parameter, want to make a good guess at true value

- $\triangleright$  So the scientists build a computer model of the system that they believe accurately reflects reality
- $\triangleright$  Often model has unknown constant as input parameter, want to make a good guess at true value
- $\triangleright$  Strategy: try a bunch of different points in the input parameter space, and compare the computer output to the experimental data to find the "best" point in the input parameter space.

 $\Omega$ 

- $\triangleright$  So the scientists build a computer model of the system that they believe accurately reflects reality
- $\triangleright$  Often model has unknown constant as input parameter, want to make a good guess at true value
- $\triangleright$  Strategy: try a bunch of different points in the input parameter space, and compare the computer output to the experimental data to find the "best" point in the input parameter space.

So what's the problem?

- $\triangleright$  So the scientists build a computer model of the system that they believe accurately reflects reality
- $\triangleright$  Often model has unknown constant as input parameter, want to make a good guess at true value
- $\triangleright$  Strategy: try a bunch of different points in the input parameter space, and compare the computer output to the experimental data to find the "best" point in the input parameter space.
- So what's the problem?
	- ► To rigorously make estimates for those input parameters, one needs  $\sim$  $10^4$  or  $10^5$  model runs
	- $\triangleright$  Often, models take at least a few hours to run obviously infeasible

 $200$ 

Solution! - Gaussian Process (GP) Emulators

Solution! - Gaussian Process (GP) Emulators

- ► Statisticians use GP as black box that says "close in input  $\rightarrow$  close in output"
- $\blacktriangleright$  "Emulator" of computationally expensive computer model interpolation with uncertainty

 $\Omega$ 

Solution! - Gaussian Process (GP) Emulators

- ► Statisticians use GP as black box that says "close in input  $\rightarrow$  close in output"
- $\blacktriangleright$  "Emulator" of computationally expensive computer model interpolation with uncertainty

So how do we use this?

 $\Omega$ 

Solution! - Gaussian Process (GP) Emulators

- ► Statisticians use GP as black box that says "close in input  $\rightarrow$  close in output"
- $\blacktriangleright$  "Emulator" of computationally expensive computer model interpolation with uncertainty

So how do we use this?

- $\triangleright$  Now, toggling inputs with GP gives super fast predictions
- $\triangleright$  Easy to make many predictions to compare to experimental data

つのへ

#### Flowchart of Analysis

#### **Extraction of QGP Properties via a Model-to-Data Analysis**

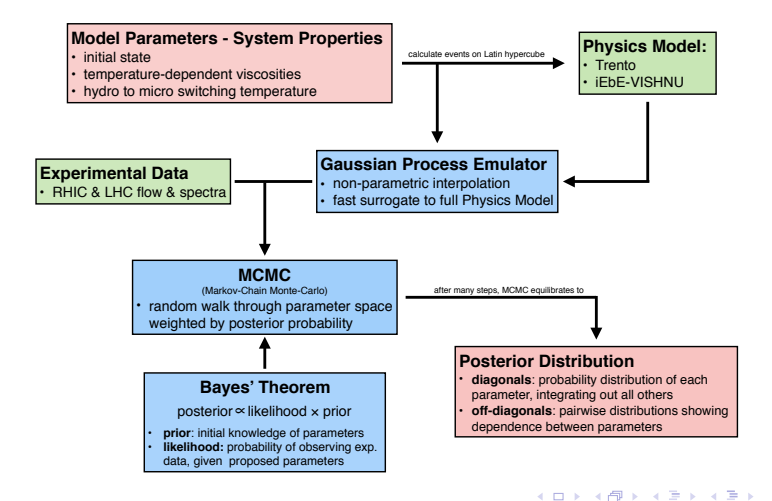

 $\Omega$ 

[Designing the Training Points - Latin Hypercube](#page-14-0)

[Training and Validating GP Emulators](#page-20-0) [GP Basics](#page-21-0) [Multivariate Output - PCA](#page-56-0)

**[Calibration](#page-71-0)** 

[Intro to Bayesian Analysis](#page-72-0) [Emulation Context](#page-89-0)

 $200$ 

#### <span id="page-14-0"></span>**Overview**

#### [Designing the Training Points - Latin Hypercube](#page-14-0)

#### [Training and Validating GP Emulators](#page-20-0) [GP Basics](#page-21-0) [Multivariate Output - PCA](#page-56-0)

**[Calibration](#page-71-0)** 

[Intro to Bayesian Analysis](#page-72-0) [Emulation Context](#page-89-0)

## <span id="page-15-0"></span>Why is Design Important?

The **design points** are the points in the input parameter space at which the scientists run the expensive computer model.

- $\triangleright$  To trust the black box GPs, they have to be trained on appropriate points
- A grid is inefficient  $n^d$  total points for only n different marginal points

 $\Omega$ 

## <span id="page-16-0"></span>Why is Design Important?

The design points are the points in the input parameter space at which the scientists run the expensive computer model.

- $\triangleright$  To trust the black box GPs, they have to be trained on appropriate points
- A grid is inefficient  $n^d$  total points for only n different marginal points

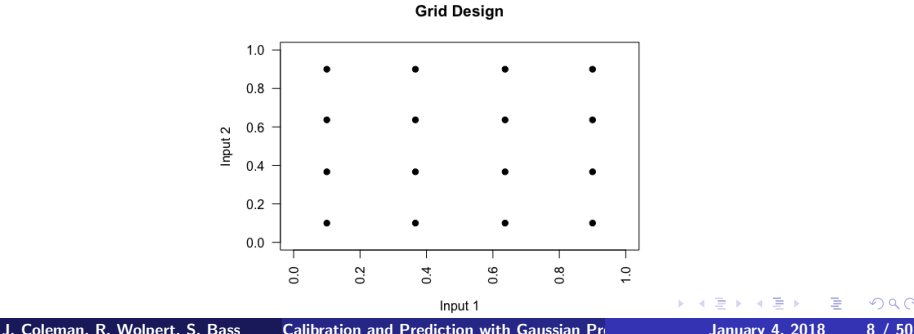

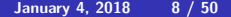

# <span id="page-17-0"></span>Latin Hypercube Design

- $\triangleright$  Ensures that there is only one design point in each row and column
- $\triangleright$  Every design point is in exactly one "bin" for each dimension

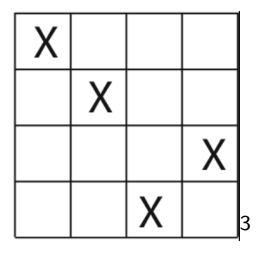

3 https://upload.wikimedia.org/wikipedia/commons/f/fb/LHSsampling.png

# <span id="page-18-0"></span>Latin Hypercube Design

- $\triangleright$  Ensures that there is only one design point in each row and column
- $\triangleright$  Every design point is in exactly one "bin" for each dimension

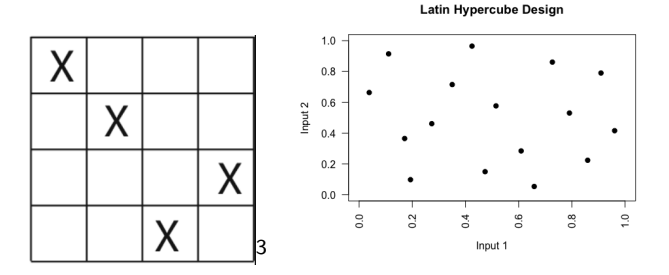

3 https://upload.wikimedia.org/wikipedia/commons/f/fb/LHSsampling.png

#### <span id="page-19-0"></span>Flowchart of Analysis

#### **Extraction of QGP Properties via a Model-to-Data Analysis**

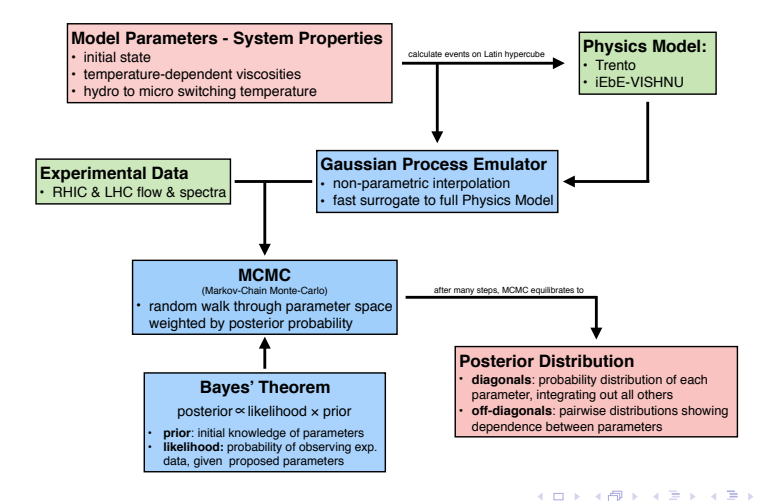

 $\Omega$ 

<span id="page-20-0"></span>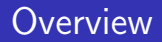

#### [Designing the Training Points - Latin Hypercube](#page-14-0)

#### [Training and Validating GP Emulators](#page-20-0) [GP Basics](#page-21-0) [Multivariate Output - PCA](#page-56-0)

**[Calibration](#page-71-0)** [Intro to Bayesian Analysis](#page-72-0) [Emulation Context](#page-89-0)

<span id="page-21-0"></span>We have 5 points from some unknown function - in our case, a physics computer model.

 $\leftarrow$ 

<span id="page-22-0"></span>We have 5 points from some unknown function - in our case, a physics computer model.

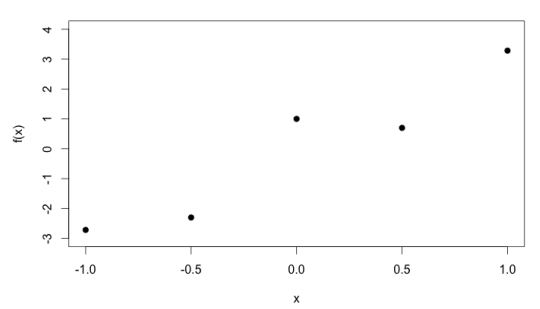

**Points From Unknown Function** 

<span id="page-23-0"></span>We have 5 points from some unknown function - in our case, a physics computer model.

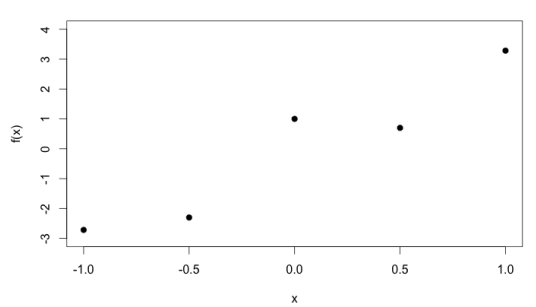

#### **Points From Unknown Function**

#### What could we use to predict new points?

 $\leftarrow$ 

<span id="page-24-0"></span>Looks kind of linear...?

4日)

 $299$ 

<span id="page-25-0"></span>Looks kind of linear...?

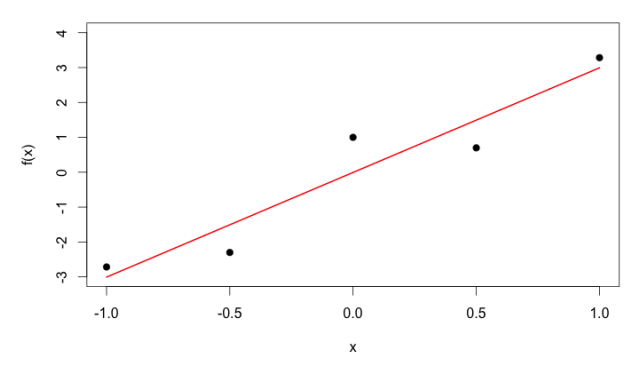

**Points From Unknown Function** 

 $\leftarrow$ 

<span id="page-26-0"></span>If we add some more runs of the model...

 $\leftarrow$  m.

 $2990$ 

<span id="page-27-0"></span>If we add some more runs of the model...

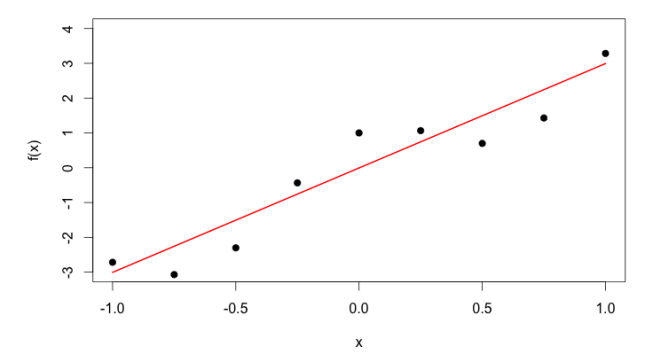

**Points From Unknown Function** 

 $\Box$ 

<span id="page-28-0"></span>If we add some more runs of the model...

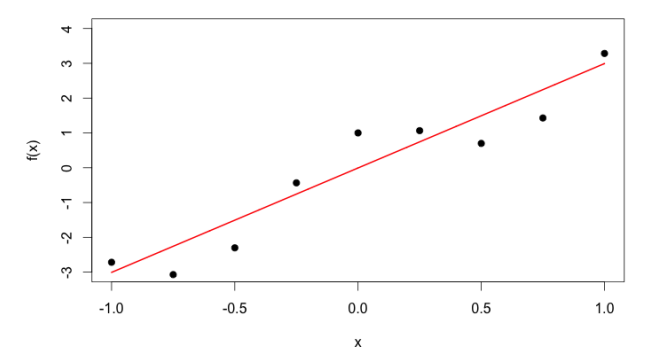

**Points From Unknown Function** 

#### Clearly need something more flexible

<span id="page-29-0"></span>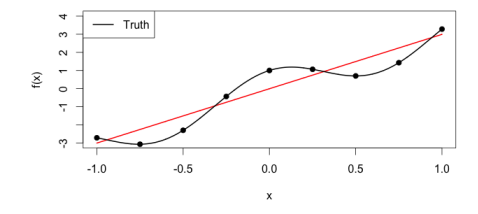

**Points From Unknown Function** 

We want a method for interpolating that:

 $\leftarrow$ 

<span id="page-30-0"></span>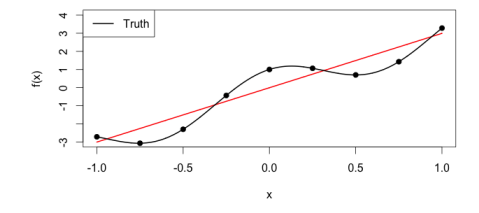

**Points From Unknown Function** 

We want a method for interpolating that:

 $\blacktriangleright$  Is flexible for any shape

 $\Box$ 

<span id="page-31-0"></span>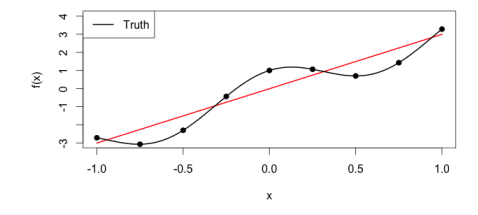

**Points From Unknown Function** 

We want a method for interpolating that:

- $\blacktriangleright$  Is flexible for any shape
- $\triangleright$  Offers plausible uncertainty values

Ð

<span id="page-32-0"></span>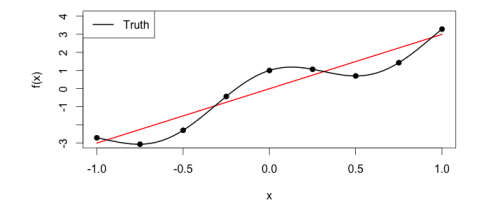

**Points From Unknown Function** 

We want a method for interpolating that:

- $\blacktriangleright$  Is flexible for any shape
- $\triangleright$  Offers plausible uncertainty values
- $\triangleright$  Predicts nearby values in input to be close to values in output

#### <span id="page-33-0"></span>GPs In Action

Training on these model runs, we wish to predict all the points in between

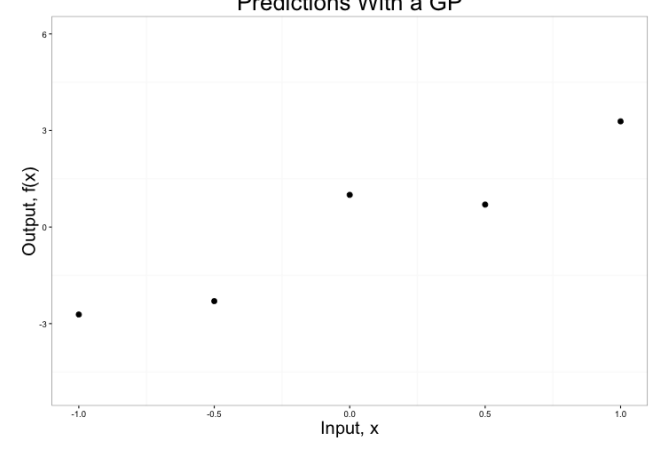

 $\Box$ 

 $QQ$ 

Predictions With a GP

#### <span id="page-34-0"></span>GPs In Action

#### $Prediction = mean + uncertainty$

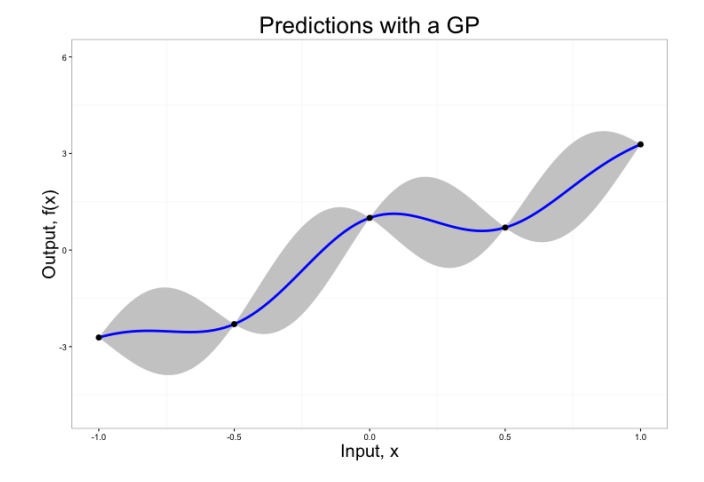

#### The gray bands are 95% confidence intervals.

#### <span id="page-35-0"></span>GPs In Action

#### Comparison to truth (black line)

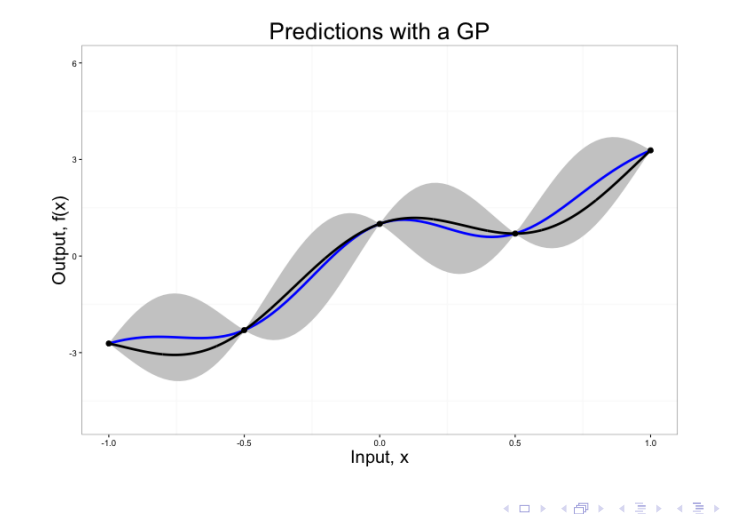

J. Coleman, R. Wolpert, S. Bass [Calibration and Prediction with Gaussian Process Emulators](#page-0-0) 4, 2018 18 / 50
<span id="page-36-0"></span>Technical Terms: A Gaussian Process (GP) is a stochastic process Y indexed by  $x \in \mathcal{X}$  such that realizations are jointly Multivariate Normal.

 $QQ$ 

<span id="page-37-0"></span>Technical Terms: A Gaussian Process (GP) is a stochastic process Y indexed by  $x \in \mathcal{X}$  such that realizations are jointly Multivariate Normal.

Ok, but what does that mean?

<span id="page-38-0"></span>Technical Terms: A Gaussian Process (GP) is a stochastic process Y indexed by  $x \in \mathcal{X}$  such that realizations are jointly Multivariate Normal.

Ok, but what does that mean?

If given  $x_1, \ldots, x_n$  locations, we can find the joint distribution for outputs  $(Y(\mathbf{x}_1), \ldots Y(\mathbf{x}_n))$  - and it's Multivariate Normal

<span id="page-39-0"></span>Technical Terms: A Gaussian Process (GP) is a stochastic process Y indexed by  $x \in \mathcal{X}$  such that realizations are jointly Multivariate Normal.

Ok, but what does that mean?

- If given  $x_1, \ldots, x_n$  locations, we can find the joint distribution for outputs  $(Y(\mathbf{x}_1), \ldots Y(\mathbf{x}_n))$  - and it's Multivariate Normal
- $\triangleright$  Our function  $Y()$  is random, but we can make guesses based on input  $x$  and other observed values of  $Y$ .

<span id="page-40-0"></span>Technical Terms: A Gaussian Process (GP) is a stochastic process Y indexed by  $x \in \mathcal{X}$  such that realizations are jointly Multivariate Normal.

Ok, but what does that mean?

- If given  $x_1, \ldots, x_n$  locations, we can find the joint distribution for outputs  $(Y(\mathbf{x}_1), \ldots Y(\mathbf{x}_n))$  - and it's Multivariate Normal
- $\triangleright$  Our function  $Y()$  is random, but we can make guesses based on input  $x$  and other observed values of  $Y$ .
- It is completely determined by a mean function  $\mu(\cdot)$  and a positive-definite **covariance function**  $c(\cdot, \cdot)$  through

$$
\mu_i = \mu(\mathbf{x}_i) \qquad \qquad \Sigma_{ij} = c(\mathbf{x}_i, \mathbf{x}_j)
$$

#### <span id="page-41-0"></span>A Concrete example

- ► Let points  $x_1, x_2, \ldots, x_n \in \mathcal{X}$ , where  $\mathcal{X}$  is the input space.
- ► Let  $Y(\cdot) \sim GP(\mu(\cdot), c(\cdot, \cdot))$ . Then

$$
\begin{pmatrix} Y(\mathbf{x}_1) \\ Y(\mathbf{x}_2) \\ \vdots \\ Y(\mathbf{x}_n) \end{pmatrix} \sim MVN \left[ \begin{pmatrix} \mu(\mathbf{x}_1) \\ \mu(\mathbf{x}_2) \\ \vdots \\ \mu(\mathbf{x}_n) \end{pmatrix}, \begin{pmatrix} c(\mathbf{x}_1, \mathbf{x}_1) & \dots & c(\mathbf{x}_1, \mathbf{x}_n) \\ \vdots & \ddots & \vdots \\ c(\mathbf{x}_n, \mathbf{x}_1) & \dots & c(\mathbf{x}_n, \mathbf{x}_n) \end{pmatrix} \right]
$$

 $\Omega$ 

# <span id="page-42-0"></span>A Concrete example

- ► Let points  $x_1, x_2, \ldots, x_n \in \mathcal{X}$ , where  $\mathcal{X}$  is the input space.
- $\triangleright$  Let  $Y(\cdot) \sim GP(\mu(\cdot), c(\cdot, \cdot))$ . Then

$$
\begin{pmatrix} Y(\mathbf{x}_1) \\ Y(\mathbf{x}_2) \\ \vdots \\ Y(\mathbf{x}_n) \end{pmatrix} \sim MVN \left[ \begin{pmatrix} \mu(\mathbf{x}_1) \\ \mu(\mathbf{x}_2) \\ \vdots \\ \mu(\mathbf{x}_n) \end{pmatrix}, \begin{pmatrix} c(\mathbf{x}_1, \mathbf{x}_1) & \cdots & c(\mathbf{x}_1, \mathbf{x}_n) \\ \vdots & & \vdots \\ c(\mathbf{x}_n, \mathbf{x}_1) & \cdots & c(\mathbf{x}_n, \mathbf{x}_n) \end{pmatrix} \right]
$$

- ► Examples:  $\mu(\cdot) \equiv 0; \ \mu(\cdot) \equiv \mu; \ \mu(\mathbf{x}) \equiv \sum_i x_i \beta, \ldots,$
- $\blacktriangleright$  c( $\cdot$ , $\cdot$ ) are special functions that give rise to symmetric positive definite matrices

# <span id="page-43-0"></span>Example Covariance Functions

The covariance function  $c(\cdot, \cdot)$  is often of the form  $c(\mathbf{x}, \mathbf{x}') = \lambda^{-1} r(\mathbf{x} - \mathbf{x}' \mid \alpha, \ell)$ . Examples of  $r(\cdot \mid \alpha, \ell)$ :

- ► Power Exponential:  $r(h | \alpha, \ell) = e^{-|h/\ell|^{\alpha}},$  where  $\alpha \in [1,2]$ 
	- I Usually learn  $\ell$  and fix  $\alpha$ . Setting  $\alpha = 2$  makes the function infinitely differentiable - maybe undesirable.
	- Sometimes set  $\alpha = 1.9$  for computational stability
- Matérn:  $r(h | \alpha, \ell) = \frac{2^{1-\alpha}}{\Gamma(\alpha)}$  $\frac{2^{1-\alpha}}{\Gamma(\alpha)}$   $\left(\frac{h}{\ell}\right)$  $\left(\frac{h}{\ell}\right)^{\alpha}$   $\mathcal{K}_{\alpha}$   $\left(\frac{h}{\ell}\right)$  $\frac{\hbar}{\ell}$ ), where  $\mathcal{K}_{\alpha}$  is the modified Bessel function of the second kind
	- For  $\alpha = n/2$  for  $n \in \mathbb{N}$ , this has closed form. Most common are  $\alpha = 3/2$  and  $\alpha = 5/2$

► 
$$
\alpha = 3/2 : r(h | \ell) = e^{-h/\ell} (1 + \frac{h}{\ell})
$$
  
\n►  $\alpha = 5/2 : r(h | \ell) = e^{-h/\ell} (1 + \frac{h}{\ell} + \frac{h^2}{3\ell^2})$ 

Usually assume separable covariance function. That is, if  $x$  has  $J$ dimensions, then  $r(\mathbf{x} - \mathbf{x}'\ |\ \alpha_j, \ell_j)) = \prod_{j=1}^J r_j(x_j - x'_j\ |\ \alpha_j, \ell_j))$ 

#### <span id="page-44-0"></span>What does this look like unconstrained?

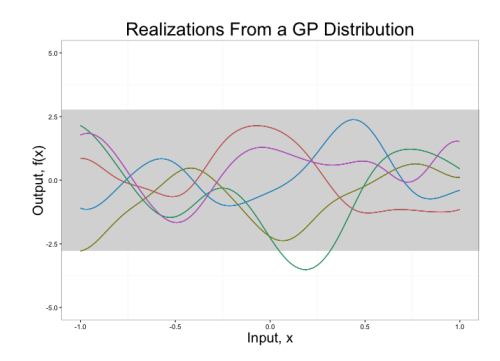

Figure: Unconstrained realizations from a mean-zero GP distribution.

Note: The gray rectangle represents the 95% confidence bounds, which are constant across the input

#### <span id="page-45-0"></span>Conditioning on the Design Points

 $\triangleright$  The previous picture wasn't terribly useful because it incorporated no information about  $Y(\cdot)$ 

# <span id="page-46-0"></span>Conditioning on the Design Points

- $\triangleright$  The previous picture wasn't terribly useful because it incorporated no information about  $Y(\cdot)$
- $\triangleright$  Use multivariate normal theory to *condition* on the output at the design points

# <span id="page-47-0"></span>Conditioning on the Design Points

- $\triangleright$  The previous picture wasn't terribly useful because it incorporated no information about  $Y(\cdot)$
- $\triangleright$  Use multivariate normal theory to *condition* on the output at the design points
- $\blacktriangleright$  i.e., We calculate  $Y(\mathbf{x}_{d_1}),$   $Y(\mathbf{x}_{d_2}),$   $\ldots$   $Y(\mathbf{x}_{d_q})$  (our function at design points  $\mathbf{x}_{d_1}, \dots \mathbf{x}_{d_q}$ ) - then for any *new* input  $\mathbf{x}^*$ , we automatically know the distribution of  $Y(x^*)$

#### <span id="page-48-0"></span>Conditional Normal Theory

Let  $Y(\mathsf{x}_{\mathsf{d}}) = [Y(\mathsf{x}_{d_1}), \ldots, Y(\mathsf{x}_{d_n})]' \in \mathbb{R}^n$ , and similarly  $c(\mathsf{x}_{\mathsf{d}}, \mathsf{x}_{\mathsf{d}}) \in \mathbb{R}^{n \times n}$ 

$$
\begin{pmatrix} Y(\mathbf{x}^*) \\ Y(\mathbf{x}_d) \end{pmatrix} \sim MVN\left[\begin{pmatrix} \mu(\mathbf{x}^*) \\ \mu(\mathbf{x}_d) \end{pmatrix}, \begin{pmatrix} c(\mathbf{x}^*, \mathbf{x}^*) & c(\mathbf{x}^*, \mathbf{x}_d) \\ c(\mathbf{x}_d, \mathbf{x}^*) & c(\mathbf{x}_d, \mathbf{x}_d) \end{pmatrix}\right]
$$

 $\Omega$ 

#### <span id="page-49-0"></span>Conditional Normal Theory

Let 
$$
Y(\mathbf{x_d}) = [Y(\mathbf{x}_{d_1}),..., Y(\mathbf{x}_{d_n})]' \in \mathbb{R}^n
$$
, and similarly  $c(\mathbf{x_d}, \mathbf{x_d}) \in \mathbb{R}^{n \times n}$   
\n
$$
\begin{pmatrix} Y(\mathbf{x}^*) \\ Y(\mathbf{x_d}) \end{pmatrix} \sim MVN \begin{bmatrix} \mu(\mathbf{x}^*) \\ \mu(\mathbf{x_d}) \end{bmatrix}, \quad \begin{pmatrix} c(\mathbf{x}^*, \mathbf{x}^*) & c(\mathbf{x}^*, \mathbf{x_d}) \\ c(\mathbf{x_d}, \mathbf{x}^*) & c(\mathbf{x_d}, \mathbf{x_d}) \end{pmatrix}
$$
\nthen  $Y(\mathbf{x}^*) | (Y(\mathbf{x_d}) = \mathbf{y}) \sim N(\mu^*, \Sigma^*)$  where  
\n
$$
\mu^* = \mu(\mathbf{x}^*) + c(\mathbf{x}^*, \mathbf{x_d})c(\mathbf{x_d}, \mathbf{x_d})^{-1}(\mathbf{y} - \mu_Y)
$$

$$
\Sigma^* = c(\textbf{x}^*, \textbf{x}^*) - c(\textbf{x}^*, \textbf{x}_d) c(\textbf{x}_d, \textbf{x}_d)^{-1} c(\textbf{x}_d, \textbf{x}^*)
$$

 $\leftarrow$ 

э

#### <span id="page-50-0"></span>Conditional Normal Theory

Let 
$$
Y(\mathbf{x}_d) = [Y(\mathbf{x}_{d_1}), \dots, Y(\mathbf{x}_{d_n})]' \in \mathbb{R}^n
$$
, and similarly  $c(\mathbf{x}_d, \mathbf{x}_d) \in \mathbb{R}^{n \times n}$   
\n
$$
\begin{pmatrix} Y(\mathbf{x}^*) \\ Y(\mathbf{x}_d) \end{pmatrix} \sim MVN \begin{bmatrix} \mu(\mathbf{x}^*) \\ \mu(\mathbf{x}_d) \end{bmatrix}, \quad \begin{pmatrix} c(\mathbf{x}^*, \mathbf{x}^*) & c(\mathbf{x}^*, \mathbf{x}_d) \\ c(\mathbf{x}_d, \mathbf{x}^*) & c(\mathbf{x}_d, \mathbf{x}_d) \end{pmatrix}
$$
\nthen  $Y(\mathbf{x}^*) | (Y(\mathbf{x}_d) = \mathbf{y}) \sim N(\mu^*, \Sigma^*)$  where  
\n
$$
\mu^* = \mu(\mathbf{x}^*) + c(\mathbf{x}^*, \mathbf{x}_d) c(\mathbf{x}_d, \mathbf{x}_d)^{-1} (\mathbf{y} - \mu_Y)
$$
\n
$$
\Sigma^* = c(\mathbf{x}^*, \mathbf{x}^*) - c(\mathbf{x}^*, \mathbf{x}_d) c(\mathbf{x}_d, \mathbf{x}_d)^{-1} c(\mathbf{x}_d, \mathbf{x}^*)
$$

The punchline - if we know that the joint multivariate Gaussian distribution of  $Y(\mathsf{x}^*)$  and  $Y(\mathsf{x_d})$ , it's really easy to draw the conditional distribution of  $Y(x^*)$  given  $Y(x_d)$ 

# <span id="page-51-0"></span>What does this look like?

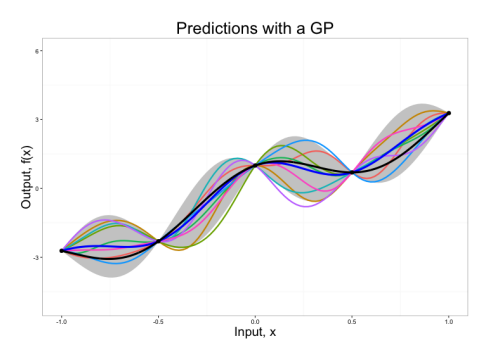

Figure: Realizations of GP conditioned on output at design points (black dots)

This is the same picture as before - the extra lines are just *draws* from the multivariate normal with the conditional mean of the blue line and the conditional covariance matrix as described. つくい

<span id="page-52-0"></span> $\blacktriangleright$  Pick a set of design points  $\{{\bf x}_{d_1},\ldots,{\bf x}_{d_q}\}$ , calculate output  $\{Y(\mathbf{x}_{d_1}), \ldots, Y(\mathbf{x}_{d_q})\}$ 

- <span id="page-53-0"></span> $\blacktriangleright$  Pick a set of design points  $\{{\bf x}_{d_1},\ldots,{\bf x}_{d_q}\}$ , calculate output  $\{Y(\mathbf{x}_{d_1}), \ldots, Y(\mathbf{x}_{d_q})\}$
- **Choose mean function**  $\mu(\cdot)$  **and covariance function**  $c(\cdot, \cdot)$

- <span id="page-54-0"></span> $\blacktriangleright$  Pick a set of design points  $\{{\bf x}_{d_1},\ldots,{\bf x}_{d_q}\}$ , calculate output  $\{Y(\mathbf{x}_{d_1}), \ldots, Y(\mathbf{x}_{d_q})\}$
- ► Choose mean function  $\mu(\cdot)$  and covariance function  $c(\cdot, \cdot)$
- $\triangleright$  Train the GP on the design points and model output to find appropriate hyperparameters for  $c(\cdot, \cdot)$

- <span id="page-55-0"></span> $\blacktriangleright$  Pick a set of design points  $\{{\bf x}_{d_1},\ldots,{\bf x}_{d_q}\}$ , calculate output  $\{Y(\mathbf{x}_{d_1}), \ldots, Y(\mathbf{x}_{d_q})\}$
- Choose mean function  $\mu(\cdot)$  and covariance function  $c(\cdot, \cdot)$
- $\triangleright$  Train the GP on the design points and model output to find appropriate hyperparameters for  $c(\cdot, \cdot)$
- ► For any set of unknown point x<sup>\*</sup>, find the mean and covariance of  $Y(x^*)$  by following the conditional normal distribution rules

<span id="page-56-0"></span> $\blacktriangleright$  The above theory works great...assuming your function  $Y()$  only has one output

つくへ

- <span id="page-57-0"></span>In The above theory works great...assuming your function  $Y()$  only has one output
- $\triangleright$  But this is rarely the case usually have multiple observables for each model run

- <span id="page-58-0"></span>In The above theory works great...assuming your function  $Y()$  only has one output
- $\triangleright$  But this is rarely the case usually have multiple observables for each model run
- $\triangleright$  Can't just train independent GPs for each observable, because the observables probably aren't independent

- <span id="page-59-0"></span> $\blacktriangleright$  The above theory works great...assuming your function  $Y()$  only has one output
- $\triangleright$  But this is rarely the case usually have multiple observables for each model run
- $\triangleright$  Can't just train independent GPs for each observable, because the observables probably aren't independent
- $\triangleright$  With many observables, probably desire dimension reduction as well

<span id="page-60-0"></span> $\triangleright$  Both problems (dependent columns and high dimensionality) can be solved with PCA

 $\leftarrow$ 

 $QQ$ 

- <span id="page-61-0"></span> $\triangleright$  Both problems (dependent columns and high dimensionality) can be solved with PCA
- **► PCA rotates (centered and scaled) output matrix**  $Y \in \mathbb{R}^{n \times p}$  **onto an** orthogonal space

- <span id="page-62-0"></span> $\triangleright$  Both problems (dependent columns and high dimensionality) can be solved with PCA
- ► PCA rotates (centered and scaled) output matrix  $\mathbf{Y} \in \mathbb{R}^{n \times p}$  onto an orthogonal space
	- $\triangleright$  Because new columns are orthogonal, they are independent (MVN property)

- <span id="page-63-0"></span> $\triangleright$  Both problems (dependent columns and high dimensionality) can be solved with PCA
- ► PCA rotates (centered and scaled) output matrix  $\mathbf{Y} \in \mathbb{R}^{n \times p}$  onto an orthogonal space
	- $\triangleright$  Because new columns are orthogonal, they are independent (MVN property)
- $\triangleright$  Uses Singular Value Decomposition to find directions of highest variation of data

- <span id="page-64-0"></span> $\triangleright$  Both problems (dependent columns and high dimensionality) can be solved with PCA
- ► PCA rotates (centered and scaled) output matrix  $\mathbf{Y} \in \mathbb{R}^{n \times p}$  onto an orthogonal space
	- $\triangleright$  Because new columns are orthogonal, they are independent (MVN property)
- $\triangleright$  Uses Singular Value Decomposition to find directions of highest variation of data

$$
Y = USV' \quad \rightarrow \quad Z = YV
$$

- <span id="page-65-0"></span> $\triangleright$  Both problems (dependent columns and high dimensionality) can be solved with PCA
- ► PCA rotates (centered and scaled) output matrix  $\mathbf{Y} \in \mathbb{R}^{n \times p}$  onto an orthogonal space
	- $\triangleright$  Because new columns are orthogonal, they are independent (MVN property)
- $\triangleright$  Uses Singular Value Decomposition to find directions of highest variation of data

$$
\bm{Y} = \bm{U}\bm{S}\bm{V}' \quad \rightarrow \quad \bm{Z} = \bm{Y}\bm{V}
$$

 $\triangleright$  Train R emulators on first R columns of Z

<span id="page-66-0"></span>Train the Emulators

 $\triangleright$  Rotate your output data Y via PCA into an orthogonal space  $\mathsf{Z} = \mathsf{Y}\mathsf{V}$ 

 $\leftarrow$ 

 $QQ$ 

<span id="page-67-0"></span>Train the Emulators

- $\triangleright$  Rotate your output data Y via PCA into an orthogonal space  $\mathsf{Z} = \mathsf{Y}\mathsf{V}$
- $\blacktriangleright$  Train R emulators  $\{z_i(\cdot)\}$  on first R columns of Z

<span id="page-68-0"></span>Train the Emulators

- $\triangleright$  Rotate your output data Y via PCA into an orthogonal space  $\mathsf{Z} = \mathsf{Y}\mathsf{V}$
- $\blacktriangleright$  Train R emulators  $\{z_i(\cdot)\}$  on first R columns of Z

Predicting

For new  $x^*$ , predict  $z_i(x^*)$  for each of the R emulators

#### <span id="page-69-0"></span>Train the Emulators

- $\triangleright$  Rotate your output data Y via PCA into an orthogonal space  $Z = YV$
- $\triangleright$  Train R emulators  $\{z_i(\cdot)\}$  on first R columns of Z

#### Predicting

- For new  $x^*$ , predict  $z_i(x^*)$  for each of the R emulators
- ► Let  $z(x^*) = [z_1(x^*), \ldots, z_R(x^*)]$ , and rotate to physical space by  $y(x^*) = z(x^*)V'$

#### <span id="page-70-0"></span>Flowchart of Analysis

#### **Extraction of QGP Properties via a Model-to-Data Analysis**

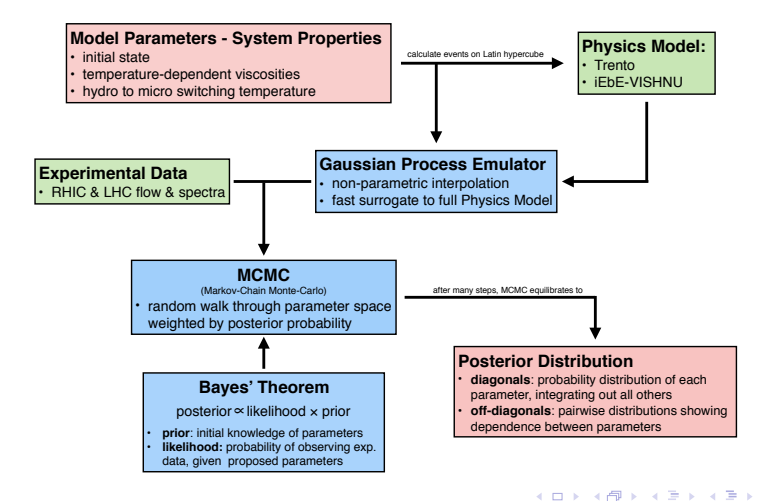

 $\Omega$ 

#### <span id="page-71-0"></span>**Overview**

#### [Designing the Training Points - Latin Hypercube](#page-14-0)

#### [Training and Validating GP Emulators](#page-20-0) [GP Basics](#page-21-0) [Multivariate Output - PCA](#page-56-0)

#### **[Calibration](#page-71-0)**

[Intro to Bayesian Analysis](#page-72-0) [Emulation Context](#page-89-0)
<span id="page-72-0"></span> $\triangleright$  The Bayesian paradigm is one in which we believe unknown parameters have distributions, rather than assuming they're fixed at unknown values

- <span id="page-73-0"></span> $\triangleright$  The Bayesian paradigm is one in which we believe unknown parameters have distributions, rather than assuming they're fixed at unknown values
- $\triangleright$  We assert *prior* beliefs about those distributions, use data to update beliefs to posteriors

- <span id="page-74-0"></span> $\triangleright$  The Bayesian paradigm is one in which we believe unknown parameters have distributions, rather than assuming they're fixed at unknown values
- $\triangleright$  We assert *prior* beliefs about those distributions, use data to update beliefs to posteriors
- $\blacktriangleright$  Framework for uncertainty in very complicated models

- <span id="page-75-0"></span> $\triangleright$  The Bayesian paradigm is one in which we believe unknown parameters have distributions, rather than assuming they're fixed at unknown values
- $\triangleright$  We assert *prior* beliefs about those distributions, use data to update beliefs to posteriors
- $\blacktriangleright$  Framework for uncertainty in very complicated models

We're going to use this framework to perform inference on our unknown input parameters.

<span id="page-76-0"></span>Let  $\theta$  be a parameter of interest, upon which data y depends. Bayesian analysis has three main components:

 $\leftarrow$ 

 $QQ$ 

<span id="page-77-0"></span>Let  $\theta$  be a parameter of interest, upon which data y depends. Bayesian analysis has three main components:

1. A chosen *prior* distribution on  $\theta$ :  $p(\theta)$ 

<span id="page-78-0"></span>Let  $\theta$  be a parameter of interest, upon which data y depends. Bayesian analysis has three main components:

- 1. A chosen *prior* distribution on  $\theta$ :  $p(\theta)$
- 2. A specified likelihood of y:  $p(y | \theta)$

<span id="page-79-0"></span>Let  $\theta$  be a parameter of interest, upon which data y depends. Bayesian analysis has three main components:

- 1. A chosen *prior* distribution on  $\theta$ :  $p(\theta)$
- 2. A specified likelihood of y:  $p(y | \theta)$
- 3. A resulting (of interest) posterior of  $\theta$ :  $p(\theta | y)$

<span id="page-80-0"></span>Let  $\theta$  be a parameter of interest, upon which data y depends. Bayesian analysis has three main components:

- 1. A chosen *prior* distribution on  $\theta$ :  $p(\theta)$
- 2. A specified likelihood of y:  $p(y | \theta)$
- 3. A resulting (of interest) posterior of  $\theta$ :  $p(\theta | y)$

In other words: given some prior belief of  $\theta$  and data from a model that depends on  $\theta$ , what are our posterior beliefs of  $\theta$  given the data? We explore this through Bayes Rule:

<span id="page-81-0"></span>Let  $\theta$  be a parameter of interest, upon which data y depends. Bayesian analysis has three main components:

- 1. A chosen *prior* distribution on  $\theta$ :  $p(\theta)$
- 2. A specified likelihood of y:  $p(y | \theta)$
- 3. A resulting (of interest) posterior of  $\theta$ :  $p(\theta | y)$

In other words: given some prior belief of  $\theta$  and data from a model that depends on  $\theta$ , what are our posterior beliefs of  $\theta$  given the data? We explore this through Bayes Rule:

$$
p(\theta | y) = \frac{p(y | \theta)p(\theta)}{\int_{\Theta} p(y | \theta)p(\theta)d\theta}
$$

$$
\propto p(y | \theta)p(\theta)
$$

<span id="page-82-0"></span> $\blacktriangleright$  Tractable inference for very complicated models

 $\leftarrow$ 

 $QQ$ 

<span id="page-83-0"></span> $\blacktriangleright$  Tractable inference for very complicated models

If you can write down a likelihood and prior, you're good!

- <span id="page-84-0"></span> $\blacktriangleright$  Tractable inference for very complicated models
	- If you can write down a likelihood and prior, you're good!
- $\blacktriangleright$  Can incorporate expert information

- <span id="page-85-0"></span> $\blacktriangleright$  Tractable inference for very complicated models
	- If you can write down a likelihood and prior, you're good!
- $\blacktriangleright$  Can incorporate expert information

Downsides?

- <span id="page-86-0"></span> $\blacktriangleright$  Tractable inference for very complicated models
	- If you can write down a likelihood and prior, you're good!
- $\blacktriangleright$  Can incorporate expert information

Downsides?

 $\triangleright$  Often posterior is not analytically available or a known distribution, so we have to resort to sampling methods

- <span id="page-87-0"></span> $\blacktriangleright$  Tractable inference for very complicated models
	- If you can write down a likelihood and prior, you're good!
- $\blacktriangleright$  Can incorporate expert information

Downsides?

 $\triangleright$  Often posterior is not analytically available or a known distribution, so we have to resort to sampling methods

つくい

 $\triangleright$  Sampling schemes can be more computationally intensive than non-Bayesian methods

- <span id="page-88-0"></span> $\blacktriangleright$  Tractable inference for very complicated models
	- If you can write down a likelihood and prior, you're good!
- $\blacktriangleright$  Can incorporate expert information

Downsides?

- $\triangleright$  Often posterior is not analytically available or a known distribution, so we have to resort to sampling methods
- $\triangleright$  Sampling schemes can be more computationally intensive than non-Bayesian methods
- ▶ Most common is Markov Chain Monte Carlo (MCMC)
	- $\triangleright$  Basic idea is to chain together a bunch of samples in a specific way such that they eventually will be draws from the posterior

<span id="page-89-0"></span>Let's get some notation for all the pieces.

∍

 $\leftarrow$ 

<span id="page-90-0"></span>Let's get some notation for all the pieces.

- $\triangleright$   $y_{\text{exp}}$ : experimental result
- $\blacktriangleright$   $\sigma_e^2$ : experimental variance (specified ahead of time)
- $\blacktriangleright$   $f_M$ (): Computer function, calculated at Latin Hypercube design points
- $\triangleright$   $f_G()$ : GP that will serve as surrogate for  $f_M()$
- $\blacktriangleright$   $\theta$ : Vector of input parameters to computer model (doesn't change in nature)

<span id="page-91-0"></span>Let's get some notation for all the pieces.

- $\triangleright$   $y_{\text{exp}}$ : experimental result
- $\blacktriangleright$   $\sigma_e^2$ : experimental variance (specified ahead of time)
- $\blacktriangleright$   $f_M$ (): Computer function, calculated at Latin Hypercube design points
- $\triangleright$   $f_G()$ : GP that will serve as surrogate for  $f_M()$
- $\blacktriangleright$   $\theta$ : Vector of input parameters to computer model (doesn't change in nature)

 $200$ 

Now, a model!

<span id="page-92-0"></span>Let's get some notation for all the pieces.

- $\triangleright$   $y_{\text{exp}}$ : experimental result
- $\blacktriangleright$   $\sigma_e^2$ : experimental variance (specified ahead of time)
- $\blacktriangleright$   $f_M$ (): Computer function, calculated at Latin Hypercube design points
- $\triangleright$   $f_G()$ : GP that will serve as surrogate for  $f_M()$
- $\blacktriangleright$   $\theta$ : Vector of input parameters to computer model (doesn't change in nature)

Now, a model!

$$
y_{\exp} \sim N(f_M(\theta), \sigma_e^2)
$$
  
 
$$
\sim N(f_G(\theta), \sigma_e^2)
$$
  

$$
f_G(\theta) \sim N(\mu^*, \Sigma^*)
$$
  

$$
\theta \sim \text{Unif}(\theta_{\min}, \theta_{\max})
$$

つくい

 $\mu^*$  $\mu^*$  $\mu^*$  [a](#page-93-0)nd  $\Sigma^*$  calcul[ate](#page-91-0)d from conditional multivariate [n](#page-93-0)[o](#page-88-0)[r](#page-89-0)ma[l](#page-88-0) [r](#page-89-0)[ule](#page-113-0)[s](#page-70-0)[.](#page-71-0)

# <span id="page-93-0"></span>Incorporating PCA

Use PCA for when data has multiple observables:

∍

4日)

# <span id="page-94-0"></span>Incorporating PCA

Use PCA for when data has multiple observables:

Let the computer output  $Y = USV'$ , so  $Z = YV$  is a matrix of PCs

$$
\mathbf{y}_{\text{exp}} \sim N(f_M(\theta), \Sigma_e)
$$
  
 
$$
\sim N(\mathbf{f}_G(\theta)\mathbf{V}'_r, \Sigma_e)
$$
  

$$
f_G^{(i)}(\theta) \sim N(\mu^{(i)*}, \Sigma^{(i)*})
$$
  

$$
\theta \sim \text{Unif}(\theta_{\text{min}}, \theta_{\text{max}})
$$

 $\leftarrow$ 

# <span id="page-95-0"></span>**Incorporating PCA**

Use PCA for when data has multiple observables:

Let the computer output  $Y = USV'$ , so  $Z = YV$  is a matrix of PCs

$$
\mathbf{y}_{\text{exp}} \sim N(f_M(\theta), \Sigma_e)
$$
  
 
$$
\sim N(f_G(\theta)\mathbf{V}'_r, \Sigma_e)
$$
  

$$
f_G^{(i)}(\theta) \sim N(\mu^{(i)*}, \Sigma^{(i)*})
$$
  

$$
\theta \sim \text{Unif}(\theta_{\text{min}}, \theta_{\text{max}})
$$

 $200$ 

Here  $f_G^{(i)}$  $G^{(1)}_G$  is the *i*th GP trained on the *i*th column of **Z**.

# <span id="page-96-0"></span>Flowchart of Analysis

#### **Extraction of QGP Properties via a Model-to-Data Analysis**

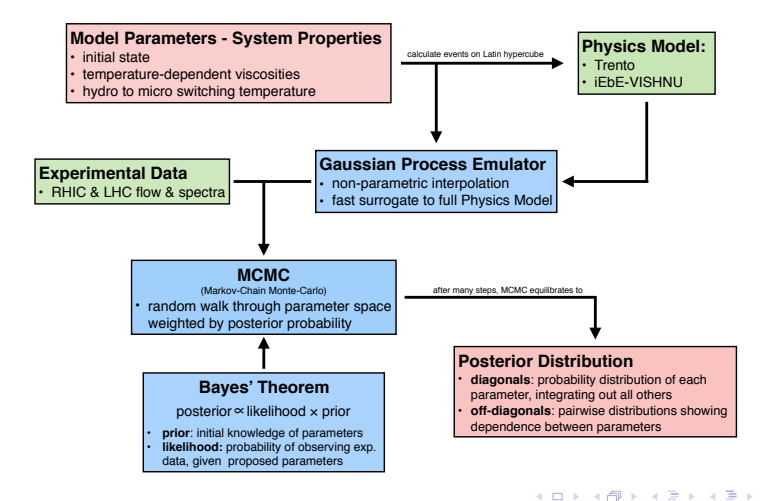

 $\Omega$ 

#### <span id="page-97-0"></span>Calibration Results Example - Posterior Draws

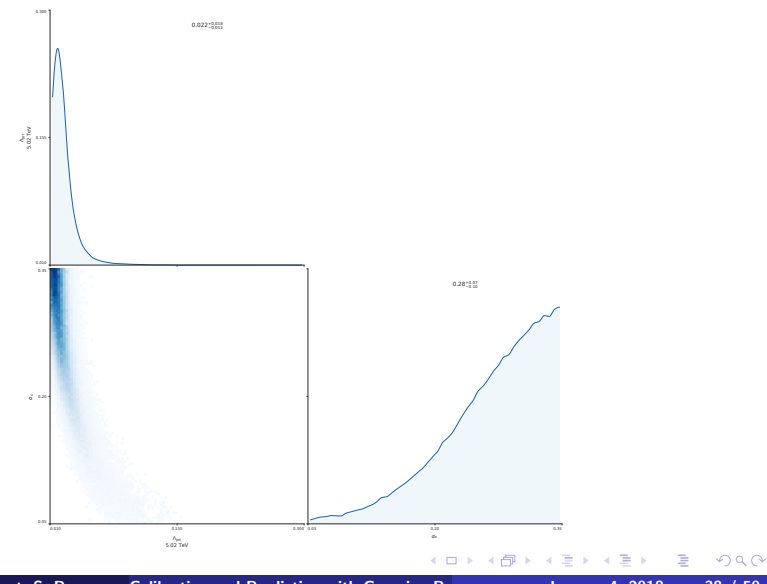

J. Coleman, R. Wolpert, S. Bass [Calibration and Prediction with Gaussian Process Emulators](#page-0-0) 4, 2018 38 / 50

## <span id="page-98-0"></span>Calibration Results Example - Model Output Comparison

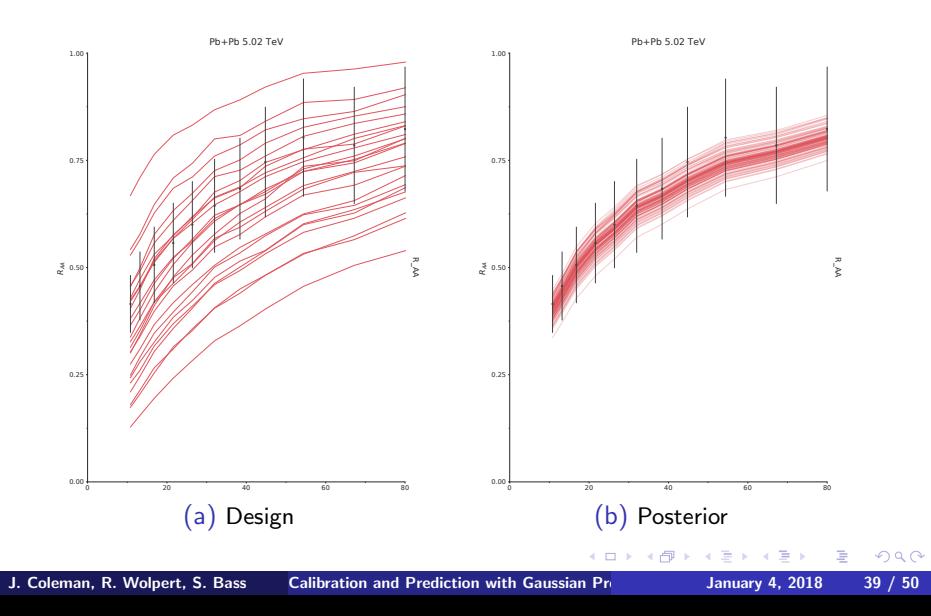

<span id="page-99-0"></span>1. Pick design points via a Latin Hypercube, run the computer model at those design points.

 $\leftarrow$ 

 $QQ$ 

- <span id="page-100-0"></span>1. Pick design points via a Latin Hypercube, run the computer model at those design points.
- 2. Transform the computer output via PCA, pick R principal components.

- <span id="page-101-0"></span>1. Pick design points via a Latin Hypercube, run the computer model at those design points.
- 2. Transform the computer output via PCA, pick R principal components.
- 3. Pick a covariance function, and train R independent GPs on the first R columns of the PCA-transformed computer model output.

- <span id="page-102-0"></span>1. Pick design points via a Latin Hypercube, run the computer model at those design points.
- 2. Transform the computer output via PCA, pick R principal components.
- 3. Pick a covariance function, and train R independent GPs on the first R columns of the PCA-transformed computer model output.

つくい

4. Perform calibration, getting posterior draws for input parameters.

- <span id="page-103-0"></span>1. Pick design points via a Latin Hypercube, run the computer model at those design points.
- 2. Transform the computer output via PCA, pick R principal components.
- 3. Pick a covariance function, and train R independent GPs on the first R columns of the PCA-transformed computer model output.
- 4. Perform calibration, getting posterior draws for input parameters.
	- For each  $\theta$  draw, find the GP predictions, transform them back from PCA, then put those values in the likelihood.

# <span id="page-104-0"></span>Some References

- $\blacktriangleright$  For more information on Gaussian Processes, see [\[Rasmussen and Williams, 2006\]](#page-105-0). The full book is available online.
- $\blacktriangleright$  For more details on GP Emulation and Calibration, see [\[Bayarri et al., 2007\]](#page-105-1) and [\[Higdon et al., 2008\]](#page-105-2).
	- $\blacktriangleright$  The former describes the same process in this talk of separating training the GPs and performing calibration (called *modularization*).
	- $\triangleright$  The latter describes the use of PCA in calibration.
	- $\triangleright$  Both resources describe modeling a *discrepancy function* as a way to capture the systematic departure of the computer model from the experimental data. Our model neglects this discrepancy because we assume no input parameters that varies in both nature and model.

 $\Omega$ 

#### <span id="page-105-3"></span>Works Cited: I

<span id="page-105-1"></span>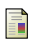

Bayarri, M., Berger, J., Paulo, R., and Sacks, J. (2007). A framework for validation of computer models. Technometrics, 49(2):138–154.

<span id="page-105-2"></span>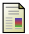

Higdon, D., Gattiker, J., Williams, B., and Rightley, M. (2008). Computer model calibration using high dimensional output. Journal of the American Statistical Association, 103(482):570–583.

<span id="page-105-0"></span>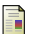

Rasmussen, C. and Williams, C. (2006). Gaussian Processes for Machine Learning. MIT Press.

 $\Omega$ 

 $-10.16$ 

## <span id="page-106-0"></span>Appendix - Conditional Multivariate Normal Theory

Let  $\mathsf{Z}\in R^{n_{\mathsf{z}}}$  and  $\mathsf{Y}\in R^{n_{\mathsf{y}}}$  be multivariate normal, with joint density

$$
\begin{pmatrix} Z \\ Y \end{pmatrix} \sim MVN\left[\begin{pmatrix} \mu_Z \\ \mu_Y \end{pmatrix}, \begin{pmatrix} \Sigma_{ZZ} & \Sigma_{ZY} \\ \Sigma_{YZ} & \Sigma_{YY} \end{pmatrix}\right]
$$

- **►** Remember,  $\Sigma_{ZY} \neq 0 \Leftrightarrow$  **Z**, **Y** not independent
- I.e., if we know something about **Y**, we should have more information about Z, and vice versa
- In fact, if we know the true value of **Y** (say its known value is **y**), it turns out the **conditional distribution** of  $Z | (Y = y)$  is also multivariate normal (with adjusted mean and covariance)
	- $\triangleright$  This is somewhat special to multivariate normals

## <span id="page-107-0"></span>Appendix - Conditional Multivariate Normal Theory

Let  $\mathbf{Z} \in R^{n_z}$  and  $\mathbf{Y} \in R^{n_y}$  be multivariate normal, with joint density

$$
\begin{pmatrix} \mathbf{Z} \\ \mathbf{Y} \end{pmatrix} \sim MVN \left[ \begin{pmatrix} \mu_Z \\ \mu_Y \end{pmatrix}, \begin{pmatrix} \Sigma_{ZZ} & \Sigma_{ZY} \\ \Sigma_{YZ} & \Sigma_{YY} \end{pmatrix} \right]
$$
  
then  $\mathbf{Z} | (\mathbf{Y} = \mathbf{y}) \sim MVN(\mu_{Z|Y}, \Sigma_{Z|Y})$  where  

$$
\mu_{Z|Y} = \mu_Z + \Sigma_{ZY} \Sigma_{YY}^{-1} (\mathbf{y} - \mu_Y)
$$

$$
\Sigma_{Z|Y} = \Sigma_{ZZ} - \Sigma_{ZY} \Sigma_{YY}^{-1} \Sigma_{YZ}
$$
#### <span id="page-108-0"></span>Appendix - Conditional Multivariate Normal Theory

Let  $\mathbf{Z} \in R^{n_z}$  and  $\mathbf{Y} \in R^{n_y}$  be multivariate normal, with joint density

$$
\begin{pmatrix} \mathbf{Z} \\ \mathbf{Y} \end{pmatrix} \sim MVN \left[ \begin{pmatrix} \boldsymbol{\mu}_Z \\ \boldsymbol{\mu}_Y \end{pmatrix}, \begin{pmatrix} \Sigma_{ZZ} & \Sigma_{ZY} \\ \Sigma_{YZ} & \Sigma_{YY} \end{pmatrix} \right]
$$
  
then  $\mathbf{Z} | (\mathbf{Y} = \mathbf{y}) \sim MVN(\boldsymbol{\mu}_{Z|Y}, \Sigma_{Z|Y})$  where  

$$
\boldsymbol{\mu}_{Z|Y} = \boldsymbol{\mu}_Z + \Sigma_{ZY} \Sigma_{YY}^{-1} (\mathbf{y} - \boldsymbol{\mu}_Y)
$$

$$
\Sigma_{Z|Y} = \Sigma_{ZZ} - \Sigma_{ZY} \Sigma_{YY}^{-1} \Sigma_{YZ}
$$

 $\Omega$ 

### <span id="page-109-0"></span>Appendix - Conditional Multivariate Normal Theory

Let  $\mathsf{Z}\in R^{n_{\mathsf{Z}}}$  and  $\mathsf{Y}\in R^{n_{\mathsf{Y}}}$  be multivariate normal, with joint density

$$
\begin{pmatrix} Z \\ Y \end{pmatrix} \sim MVN\left[\begin{pmatrix} \mu_Z \\ \mu_Y \end{pmatrix}, \begin{pmatrix} \Sigma_{ZZ} & \Sigma_{ZY} \\ \Sigma_{YZ} & \Sigma_{YY} \end{pmatrix}\right]
$$

then  $\mathsf{Z} \mid (\mathsf{Y} = \mathsf{y}) \sim \text{MVN}(\boldsymbol{\mu}_{\mathsf{Z}|\mathsf{Y}}, \boldsymbol{\Sigma}_{\mathsf{Z}|\mathsf{Y}})$  where

$$
\mu_{Z|Y} = \mu_Z + \Sigma_{ZY} \Sigma_{YY}^{-1} (\mathbf{y} - \mu_Y)
$$

$$
\Sigma_{Z|Y} = \Sigma_{ZZ} - \Sigma_{ZY} \Sigma_{YY}^{-1} \Sigma_{YZ}
$$

The punchline - if we know that the joint distribution of  $Z$  and  $Y$  is multivariate normal, it's really easy to draw the conditional distribution of Z given Y

 $200$ 

# <span id="page-110-0"></span>Appendix - Conditional Multivariate Normal Theory

Apply the above theory to Computer Emulation

- Let  $D = \{x\}$  be the **design** points in X for which we know  $Y(x)$ , of length  $p_D$
- Extra Let  $\mathbf{U} = \{x\}$  be the points in X for which  $Y(x)$  is unknown, of length  $p_{U}$
- ► Let  $\mu(\mathbf{D})$  be the vector where  $\mu(\cdot)$  is applied to each  $\mathbf{x} \in \mathbf{D}$ , and  $\mu(\mathbf{U})$  similar
- Exectrical Let  $c(\mathbf{D}, \mathbf{U})$  be the matrix where  $c(\{\mathbf{x}_i\}, \{\mathbf{x}_i\})$  is applied for each  $x_i \in D$  and  $x_i \in U$ .

 $\triangleright$  So  $c(D, U) \in \mathbb{R}^{p_D \times p_U}$ 

$$
\begin{pmatrix} Y(\textbf{U}) \\ Y(\textbf{D}) \end{pmatrix} \sim MVN\left[\begin{pmatrix} \mu(\textbf{U}) \\ \mu(\textbf{D}) \end{pmatrix}, \begin{pmatrix} c(\textbf{U},\textbf{U}) & c(\textbf{U},\textbf{D}) \\ c(\textbf{D},\textbf{U}) & c(\textbf{D},\textbf{D}) \end{pmatrix} \right]
$$

So we can estimate (with uncertainty!)  $Y(U)$  conditioned on  $Y(D)$  based solely conditional normal theory!  $QQ$ 

### <span id="page-111-0"></span>Appendix - Quick Intro to MCMC

MCMC stands for Markov Chain Monte Carlo

- $\triangleright$  We have a parameter  $\theta$  that we want to learn things about (its mean, variance, etc.). If we knew the distribution of  $\theta$  (say  $\pi(\theta)$ ), we could just make a bunch of draws from that distribution, and look at the mean and variance of the draws.
	- Imagine you have a weighted coin, but you don't know the probability of heads. You could just flip the coin 1,000 times and average the number of heads to get an estimate.
	- $\triangleright$  This is the "Monte Carlo" portion the output is random but still helps us learn about the parameter
- $\triangleright$  Often the distribution we care about is super complicated and/or high dimensional, so it's not easy to make draws from it.
	- Instead of drawing directly from  $\pi(\theta)$ , we use algorithms to draw a chain of  $\theta^{(t)}$  that theory tells us will converge to draws from  $\pi(\theta)$
	- $\blacktriangleright$  This is the "Markov Chain" part the draws  $\theta^{(t)}$  are a chain that converge in distribution to what we care a[bo](#page-110-0)[ut](#page-112-0)

 $QQ$ 

## <span id="page-112-0"></span>Appendix - Covariance Matrix Details

The specification of the experimental covariance matrix  $\Sigma$ <sub>e</sub> is important for calibration. It is given in the model rather than learned.

- $\triangleright$  The Python distribution uses a block-diagonal construction, with a block for each observable.
- $\triangleright$  It also assumes the observables are indexed by some continuous variable - in our example, this is transverse momentum  $p_{\tau}$ .
	- i.e., there is a value of each observable for each  $p<sub>T</sub>$

$$
\Sigma^{(k)} = \Sigma_{\text{sys}}^{(k)} + \Sigma_{\text{stat}}^{(k)}
$$
\n
$$
\Sigma_{\text{stat}}^{(k)} = \sigma_{i,k}^{\text{stat}} \sigma_{j,k}^{\text{stat}} \delta_{ij}
$$
\n
$$
\Sigma_{\text{sys}}^{(k)} = \sigma_{i,k}^{\text{sys}} \sigma_{j,k}^{\text{sys}} \exp\left[-\left(\frac{p_{i,k} - p_{j,k}}{\ell_k}\right)^2\right]
$$

つくい

<span id="page-113-0"></span>
$$
\Sigma^{(k)} = \Sigma_{\text{sys}}^{(k)} + \Sigma_{\text{stat}}^{(k)}
$$
\n
$$
\Sigma_{\text{stat}}^{(k)} = \sigma_{i,k}^{\text{stat}} \sigma_{j,k}^{\text{stat}} \delta_{ij}
$$
\n
$$
\Sigma_{\text{sys}}^{(k)} = \sigma_{i,k}^{\text{sys}} \sigma_{j,k}^{\text{sys}} \exp\left[-\left(\frac{p_{i,k} - p_{j,k}}{\ell_k}\right)^2\right]
$$

- $\triangleright$   $\sigma_{i,k}^{\text{sys}}$  $i,j,k \atop i,k$  is the systematic error for the  $i$ th value of the  $k$ th observable
- $\blacktriangleright$   $\sigma_{i,k}^{\text{stat}}$  is the statical error for the *i*th value of the *k*th observable
- $\blacktriangleright$   $\Sigma_{\text{stat}}^{(k)}$  as above is diagonal
- $\blacktriangleright$   $p_{i,k}$  is the *i*th transverse momentum of the *k*th observable
- $\blacktriangleright$   $\sum_\text{sys}^{(k)}$  is scaled on the off-diagonal by a correlation function applied to the distance between the  $p_T$  values.
- $\blacktriangleright \ell_k$  is estimated via MLE

 $200$